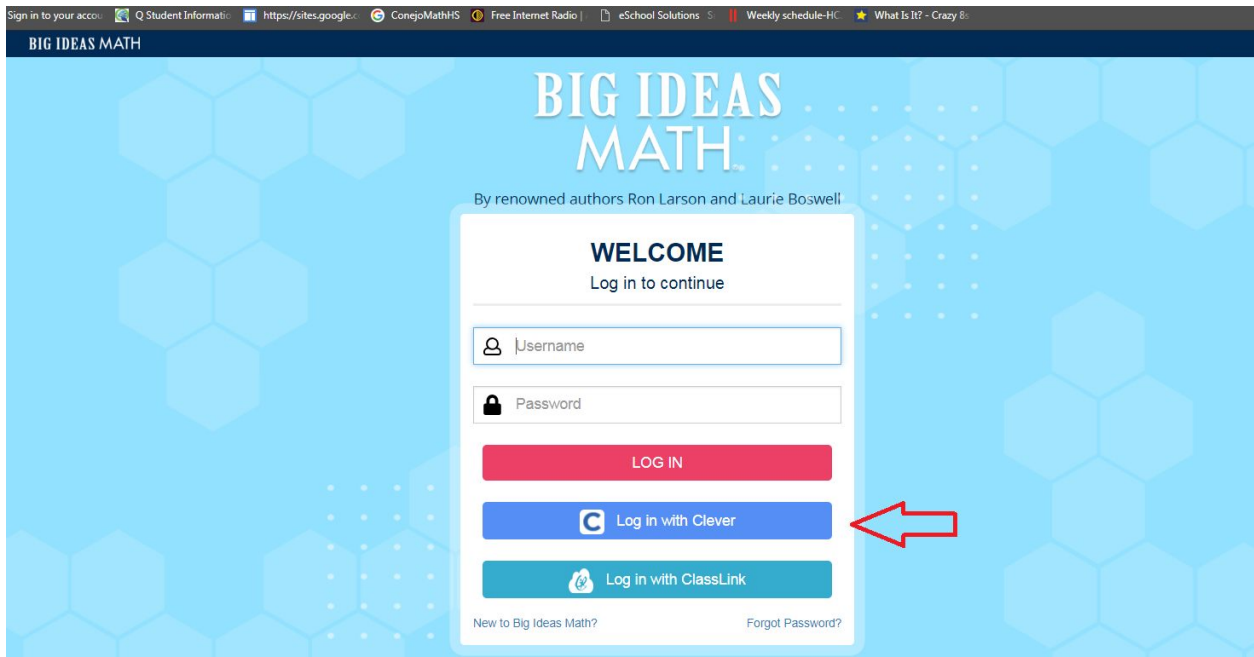

Go to bigideasmath.com <https://www.bigideasmath.com/BIM/login> and click "Login with Clever"

Type in Newbury and click on Newbury Park High School

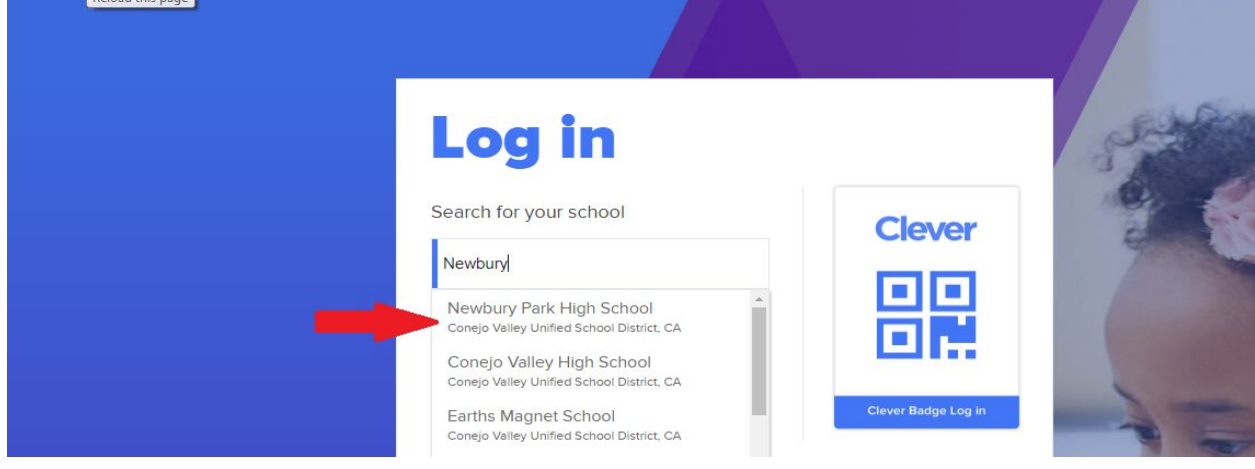

## Click "**Log in with LDAP"**

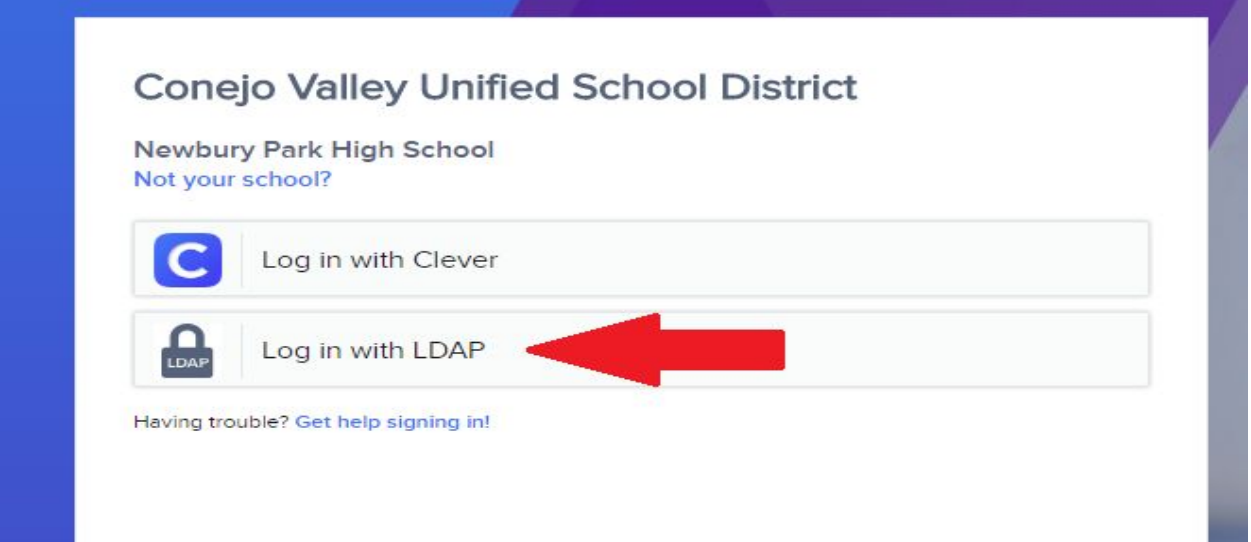

Log in with your username and password (same as computer login and Q login)

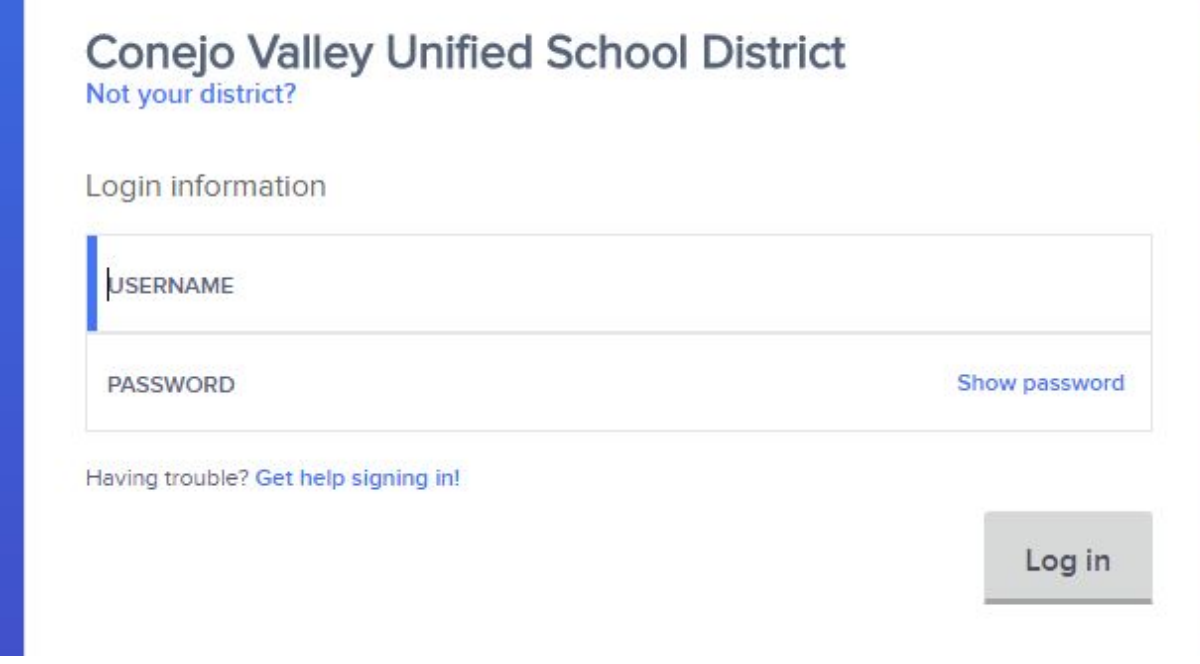